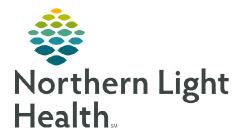

**STEP 2:** 

# From the Office of Clinical Informatics Cerner Millennium Cerner Care Notifications in Message Center December 2, 2022

Message Center

Cerner Care Notifications (CCN) will be electronically sending Admission, Discharge, and Transfer (ADT) Notifications to primary care and specialty providers. The update notifies providers when their patients have been admitted, discharged, or transferred from a hospital or emergency department.

### **Accessing Message Center to View CCN**

**<u>STEP 1</u>**: Select **Message Center** from your toolbar.

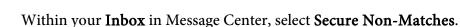

| cate 🝷 🚔 Open 🛱 Reply 🗐 Repl | y All 🙈 Forward 🏂 Delete 🔰 Message Journal   🏠 Select Patient   🗮 | Select All Sh Patient Match |
|------------------------------|-------------------------------------------------------------------|-----------------------------|
|                              |                                                                   |                             |
| tient Name From              | Subject                                                           | Create Date                 |
| Sam Karl                     | Testing, Carl : Patient Admit from NL AR Gould                    | 12/17/2020 2:02:21          |
| 81                           |                                                                   |                             |

- **<u>STEP 3</u>**: Select the notification from **Secure Non-Matches** and select **Open**.
- **<u>STEP 4</u>**: Select the attachment to review the PDF version of the **ADT Notification**.

| Secure View Matches X Secure Ummatched Mensage: X Secure View Sphere Agentee Matches (2014) (2014) ( | 19y F 11/14/2003<br>MRN:                                                                                 |                                                                                     |                                                                                                    |                                                                                                    |
|----------------------------------------------------------------------------------------------------|----------------------------------------------------------------------------------------------------|-------------------------------------------------------------------------------------|----------------------------------------------------------------------------------------------------|----------------------------------------------------------------------------------------------------|
| Solymin Testing, Carl from AR Gould<br>Te weiger MOLAME<br>Co<br>Testing, Carl : Patient Admit                                                                                                    | Primary Care Phy<br>Atlending Physici                                                                    |                                                                                     | tisclosed<br>mown                                                                                                    |                                                                                                    |
| Patient: Testing, Carl<br>CHARLES SHARP MD,<br>NL AR Gould sent a Patient Admit ADT transaction for Testing, Carl                                                                                                    | Building:<br>Sending Facility:<br>Point of Care:<br>Room:<br>Bed:                                        | 4E<br>Apollo West<br>2W<br>1202<br>B                                                | Patient Class:<br>Encounter Type:<br>Hospital Service:<br>Admit Reason:<br>Admit Date:                                                           | <br>Emergency<br>SHORTNESS OF BREATH<br>11/13/2022 10:18 PM IST<br>11/13/2022 10:2 Ft02 PM IST                |
| Cerner Care Notifications Team Testing, Carl                                                                                                    | Bed.<br>Bed Status<br>Patient Diagnosi<br>Type: Admitting                                                | - s D53.9                                                                           | Message Date:<br>Discharge Date:<br>ription: Nutritional anemia                                                                                  | 11/16/2022 7:18 PM IST<br>Set ID: ICD-10-CM                                                                   |
| U<br>MRN                                                                                                    | return at a later date. If<br>short Google survey.                                                       | you want to pro-                                                                    | vide feedback on this removed f                                                                                                    | unavailable. These features may<br>unctionality, please complete this<br>lions or unsubscribe, please contact |
|                                                                                                    | your system administra<br>If you are not involved i<br>ranjit bajaj@messaging<br>or originated by Cerner | tor,<br>n the care of this<br>cerner.com or o<br>Your use and d<br>sending organiza | s patient or have further question<br>contact Apollo West. The Cerner<br>isclosure of the Cerner Notificat<br>ation and by applicable law. If yo |                                                                                                    |

• This contains general information regarding the patient and the status of their visit.

<u>NOTE</u>: Some of this information may not be populated either due to the type of notification it is, or the information placed into it from the registration system. For example, if the notification is a "registration" notification, the notification would not have a "discharge date" populated.

## Viewing the CCN Report and Updating Preferences

The **View Report** button and **update your preferences** hyperlink have been disabled for security reasons.

#### Historical CCN Messages

• When reviewing historical messages, if you select the **View Report** button or **update your preferences hyperlink**, you will see the message to the right.

#### Future CCN Messages

• When reviewing messages, the View Report button and update your preferences hyperlink is no longer an option within the message. This has been replaced with the message to the right within the CCN.

#### > Updating NLH ADT Notification Preferences

- To update notification preferences from the Northern Light member organization you received the ADT notification from, submit a HelpDesk ticket to HeIS Systems requesting the necessary preference update.
- <u>Unsubscribing from NLH ADT Notifications</u>
  - If requesting to **unsubscribe** from notifications, note in the HelpDesk ticket one of the following options.
    - Unsubscribing from the Northern Light member organization you received the ADT notification from.
    - Unsubscribing from any organization, inside or outside Northern Light Health, that uses CCN to send ADT Notifications.
- <u>Resubscribing to ADT Notifications</u>
  - Providers will need to specify which organization they want to resubscribe to, as well as if they want to resubscribe to all or specific notifications.

#### > ADT Notifications Outside of NLH

Each organization that sends ADT notifications may have different vendors and methods for filtering and changing provider preferences, all of which are unique to the organization that sends the notification.

• If the outside organizations are using CCN, then you will have the same notification preference options; however, if they are not using CCN then you may not have the same options.

For questions regarding process and/or policies, please contact your unit's Clinical Educator or Clinical Informaticist. For any other questions please contact the Customer Support Center at: 207-973-7728 or 1-888-827-7728.

|                                                                  | Cerner Care Notifications                                                                                                    |
|------------------------------------------------------------------|----------------------------------------------------------------------------------------------------|
| will                                                             | This page is currently unavailable. This feature may return at<br>a later date. If you want to provide feedback on the removed<br>functionality, please complete this short Google survey.<br>If you would like to change the ADT types for which you<br>receive notifications or unsubscribe, please contact your<br>system administrator.                                                              |
| return at a later da                                             | port button and update preference link are currently unavailable. These features may<br>c If you want to provide feedback on this removed functionality, please complete this                                                                                                    |
| short Google surve<br>If you would like to<br>your system admini | -<br>change the ADT types for which you receive notifications or unsubscribe, please contact                                                                                                    |
| ranjit.bajaj@messa<br>or originated by Ce<br>agreement(s) with   | ved in the care of this patient or have further questions, reply to this email<br>ging.cemer.com or contact Apolio West. The Cerner Notifications content is not owned<br>rmer Your use and disclosure of the Cerner Notifications content is governed by your<br>the sending organization and by applicable law. If you have questions about the Cerner<br>nt, please contact the sending organization. |
|                                                                  |                                                                                                    |